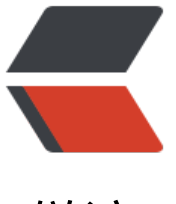

链滴

# Android [ndk](https://ld246.com) 环境准备

作者: RustFisher

- 原文链接:https://ld246.com/article/1598404871632
- 来源网站: [链滴](https://ld246.com/member/RustFisher)
- 许可协议:[署名-相同方式共享 4.0 国际 \(CC BY-SA 4.0\)](https://ld246.com/article/1598404871632)

# **ndk环境准备**

- Android Studio 3.6.3
- macOS 10.14.4

# **下载安装NDK工具**

#### 在as的设置中找到 **Android SDK**

### 可以从设置中打开 **Appearance & Behavior > System Settings > Android SDK**

## 也可以打开 **Tools - SDK Manager**

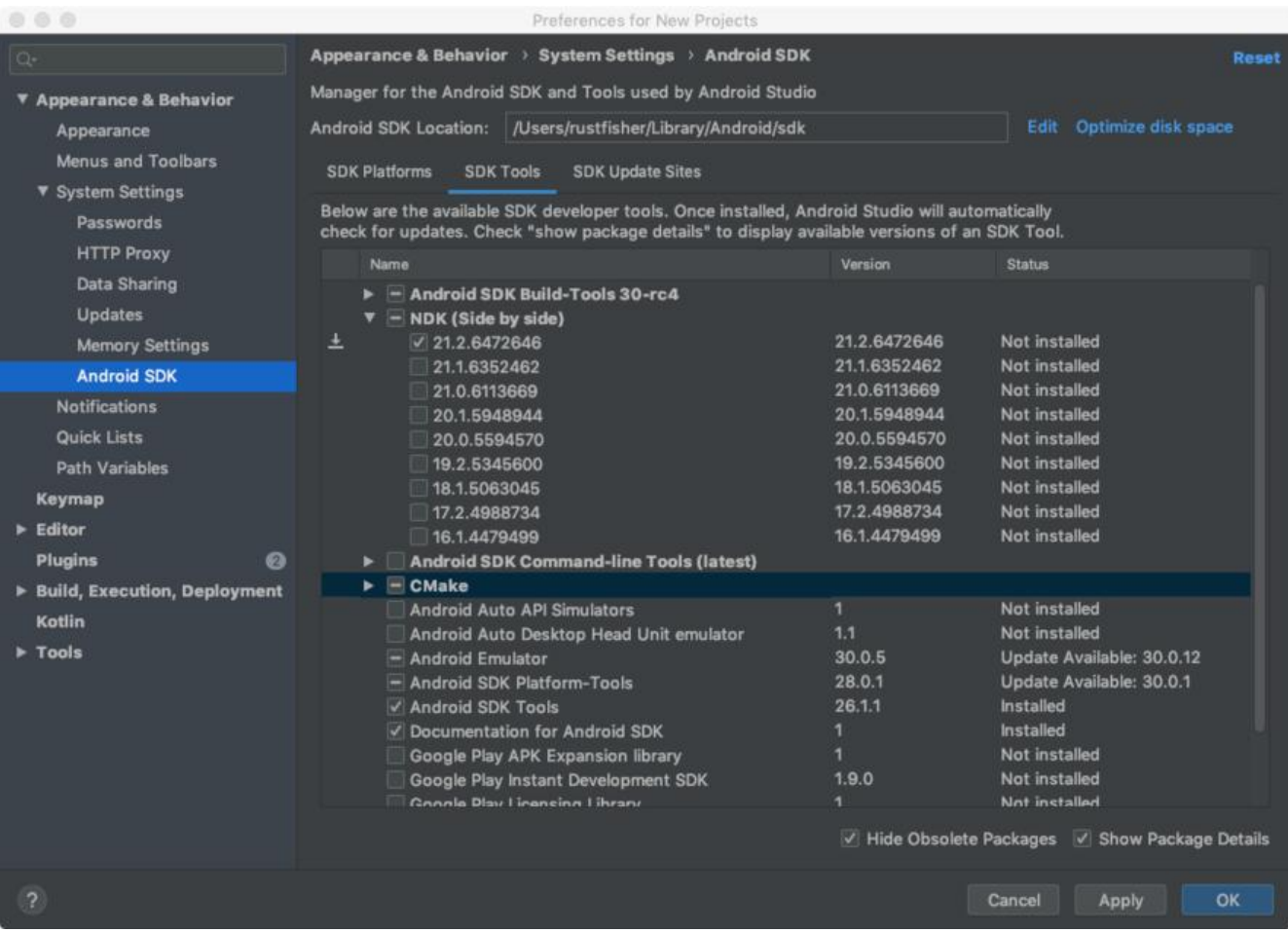

选择**SDK Tools**页面。勾选NDK和CMake,点击「OK」。下载安装需要一些时间。

### 安装完成后,新打开一个命令行,输入 ndk-build -v查看版本信息

ndk-build -v GNU Make 3.81 Copyright (C) 2006 Free Software Foundation, Inc. This is free software; see the source for copying conditions. There is NO warranty; not even for MERCHANTABILITY or FITNESS FOR A PARTICULAR PURPOSE.

This program built for x86\_64-apple-darwin

至此ndk工具已经安装完成。

CMake介绍。

本文链接